# ¿Cómo participar en un foro de Moodle?

Como parte de tus cursos en nuestras plataformas de Moodle, tus profesores pueden pedirte participar en foros de discusión en los que se comparten ideas sobre algún tópico en específico.

Hay dos tipos de foros que se pueden utilizar en las plataformas:

## **FORO PARA USO GENERAL**

### Ejemplo: ¿Qué es el conocimiento?

Junto con tus compañeros expresa cuál es tu concepto de "Conocimiento" y los diversos tipos de este. Una vez que se tengan las participaciones de la mayoría el profesor verterá una definición formal dentro del glosario general del grupo. Para esta actividad sólo puedes tener hasta 5 participaciones o mensajes, por lo que se te recomienda meditar sobre la pertinencia de las mismas.

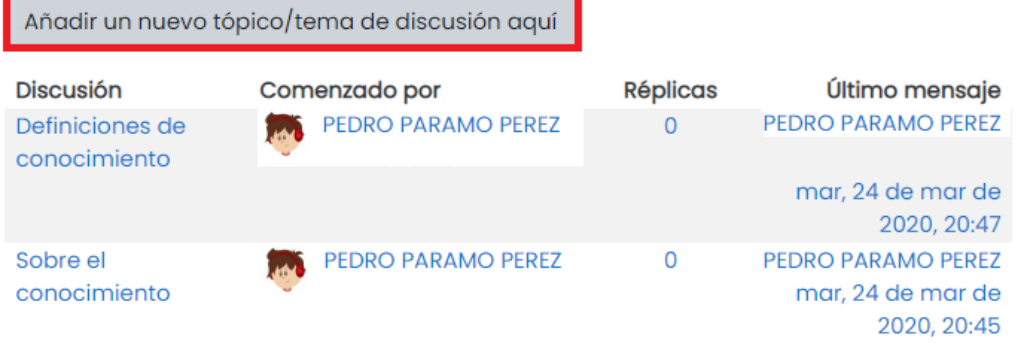

Foro abierto, donde cualquiera puede empezar un nuevo tema de debate cuando lo desee.

Para agregar una entrada da clic en "Añadir un nuevo tópico"

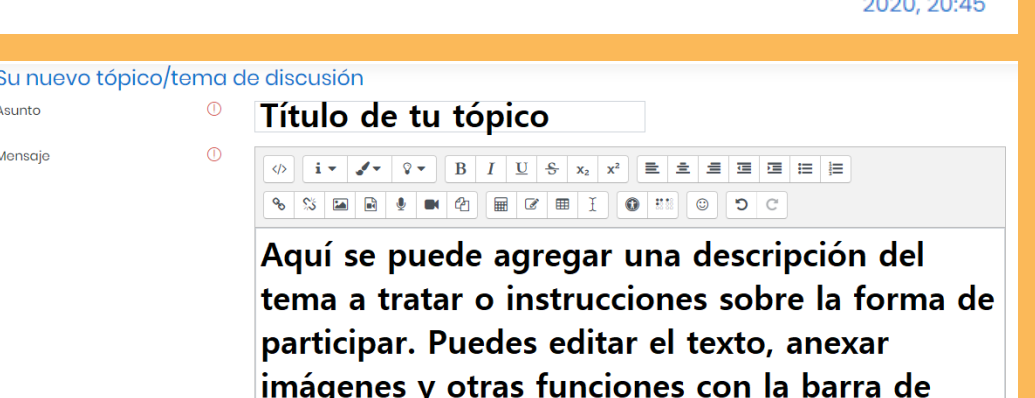

{୍ୱତ}୍-

#### herramientas que se encuentra arriba.

 $\bullet$  Suscripción a discusión  $\circledR$ 

Ordenar desde el más antiquo  $\div$ 

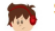

Sobre el conocimiento

de PEDRO PARAMO PEREZ - martes, 24 de marzo de 2020, 20:45

Aquí se puede garegar una descripción del tema a tratar o instrucciones sobre la forma de participar.

Puedes editar el texto, anexar imágenes y otras funciones con la barra de herramientas que se encuentra arriba

Promedio de valuaciones (ratinas): -

Enlace permanente

Responder (réplica)

CUCEA

<mark>El mejor lugar para el <u>tal</u>ento</mark>

Puedes responder a los temas ya existentes dando clic en el título y después en "Responder"

## **FORO DE DEBATE SENCILLO**

#### Intercambio de ideas sobre un único tema.

#### todo en una página.

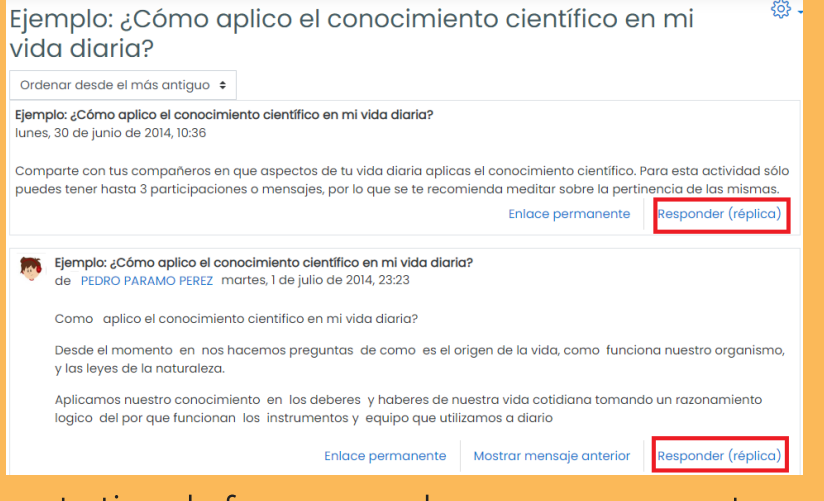

En este tipo de foro no puedes agregar nuevos temas, sólo responder al tema ya definido y a los comentarios que se realicen sobre el mismo.

## **IMPORTANTE**

Algunos foros tienen restricciones respecto al de mensajes número que puedes enviar.

Este foro tiene un número limitado de mensajes X para enviar en un cierto período de tiempo. El ajuste normalmente se hace en 5 mensaje(s) en 1 semana

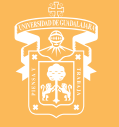

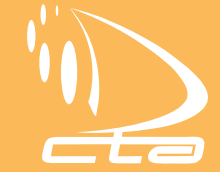